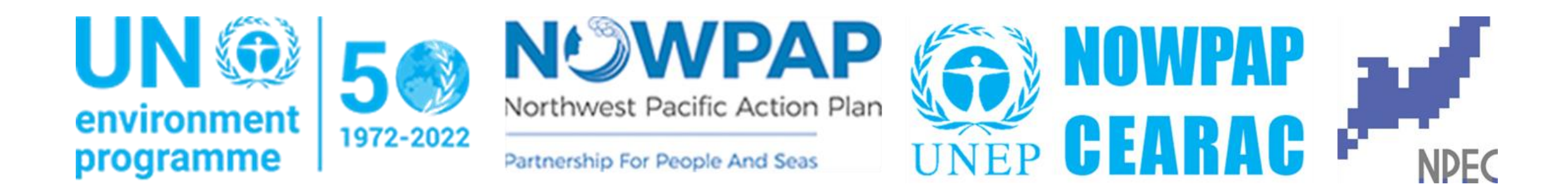

# •5 th NOWPAP Remote Sensing Training Course 2021

•**Webinar 2**: Monitoring and Assessment of Water Quality by Ocean Color Remote Sensing

## **Prerequisites**

- Install Jupyter Notebook:
	- <https://jupyter.org/install>
- Best and simple option is to use **ANACONDA**
	- <https://www.anaconda.com/products/individual>

### Anaconda Installers

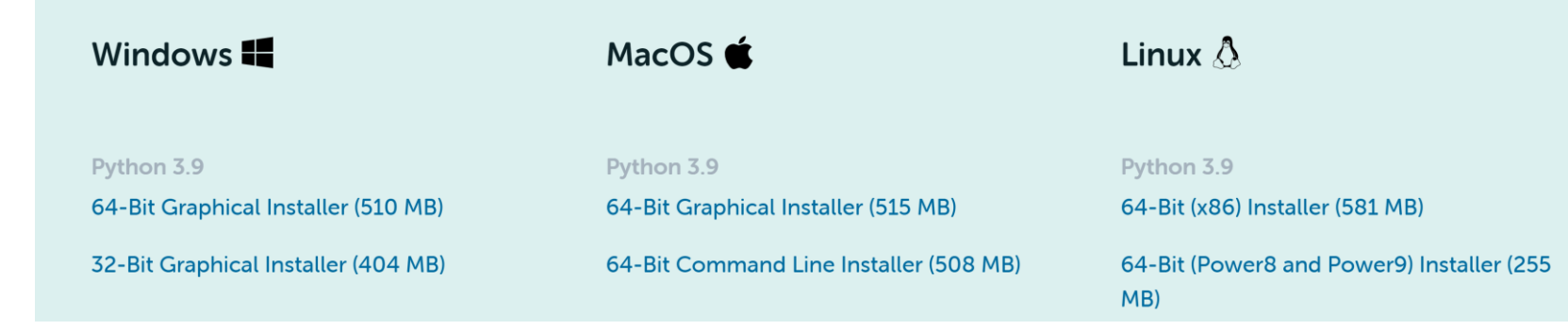

- **Optionally, have access to Google Earth Engine**
	- <https://code.earthengine.google.com/>

# **Training Outline**

- Day  $1$  ( $\sim$ 2 h):
	- Application of ocean color products ([global eutrophication watch\)](https://eutrophicationwatch.users.earthengine.app/view/global-eutrophication-watch)
	- Working with satellite swath imagery
		- Introduction to OC data products and [online match-up tool](https://ocean.nowpap3.go.jp/smat/)
- Day 2–3  $({\sim}2 \;{\rm h})$ :
	- **Time-series analysis**
		- Browse and download NOWPAP-[Marine Env. Watch d](https://ocean.nowpap3.go.jp/?page_id=862)ata
		- Generate monthly [composites](https://github.com/npec/5th-NOWPAP-Training-Course-on-Remote-Sensing-Data-Analysis/blob/main/03.Time-series-analysis/2.2.time-series-analysis_monthly-composites-from-daily-images.ipynb) from daily images
		- Create [animations](https://github.com/npec/5th-NOWPAP-Training-Course-on-Remote-Sensing-Data-Analysis/blob/main/03.Time-series-analysis/2.3.time-series-analysis_animations-from-monthly-images.ipynb) from monthly images
		- Extract [annual max](https://github.com/npec/5th-NOWPAP-Training-Course-on-Remote-Sensing-Data-Analysis/blob/main/03.Time-series-analysis/3.1.time-series-analysis_annual-max.ipynb) from monthly images
		- Extract [point/region](https://github.com/npec/5th-NOWPAP-Training-Course-on-Remote-Sensing-Data-Analysis/blob/main/03.Time-series-analysis/3.2.time-series-analysis_point-region-extraction.ipynb) of interest
		- Perform [trend detection](https://github.com/npec/5th-NOWPAP-Training-Course-on-Remote-Sensing-Data-Analysis/tree/main/03.Time-series-analysis/3.3.time-series-analysis_trend-detection.ipynb)

## **Certificate**

### • **A certificate of completion will be awarded to those who**:

- Attend most of the lectures and hands-on sessions
- Complete the feedback form by the deadline

- The certificate of completion will be sent approximately two weeks after the completion
- Any questions direct to: [cearac@npec.or.jp](mailto:cearac@npec.or.jp)
	- In the subject put: **5th NOWPAP Training Course: Webinar 2**

# **Outline for Day 1**

- Application of ocean color products (H) 50 mins
	- Introduction to the global eutrophication watch
- Working with satellite swath imagery (H) 60 mins
	- Introduction to the online match-up tool
- **Resource page**
	- [https://github.com/npec/5th-NOWPAP-Training-Course-on-Remote-](https://github.com/npec/5th-NOWPAP-Training-Course-on-Remote-Sensing-Data-Analysis)Sensing-Data-Analysis
	- **Download training materials https://github.com/npec/5th-**[NOWPAP-Training-Course-on-Remote-Sensing-Data-](https://github.com/npec/5th-NOWPAP-Training-Course-on-Remote-Sensing-Data-Analysis/archive/refs/heads/main.zip)Analysis/archive/refs/heads/main.zip

# **Introduction to the global eutrophication watch**

Article | Open Access | Published: 22 October 2021

## **Globally consistent assessment of coastal** eutrophication

Elígio de Raús Maúre ⊠, Genki Terauchi, Joji Ishizaka, Nicholas Clinton & Michael DeWitt

Nature Communications 12, Article number: 6142 (2021) | Cite this article

**1657** Accesses | Metrics

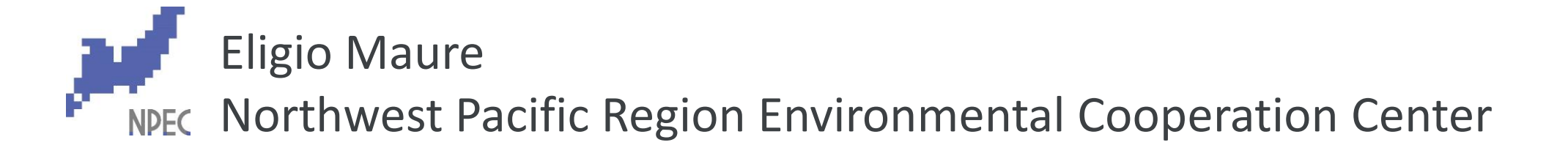

# **Coastal Eutrophication**

Also known as cultural eutrophication: accelerated degradation of coastal ecosystems associated with increasing

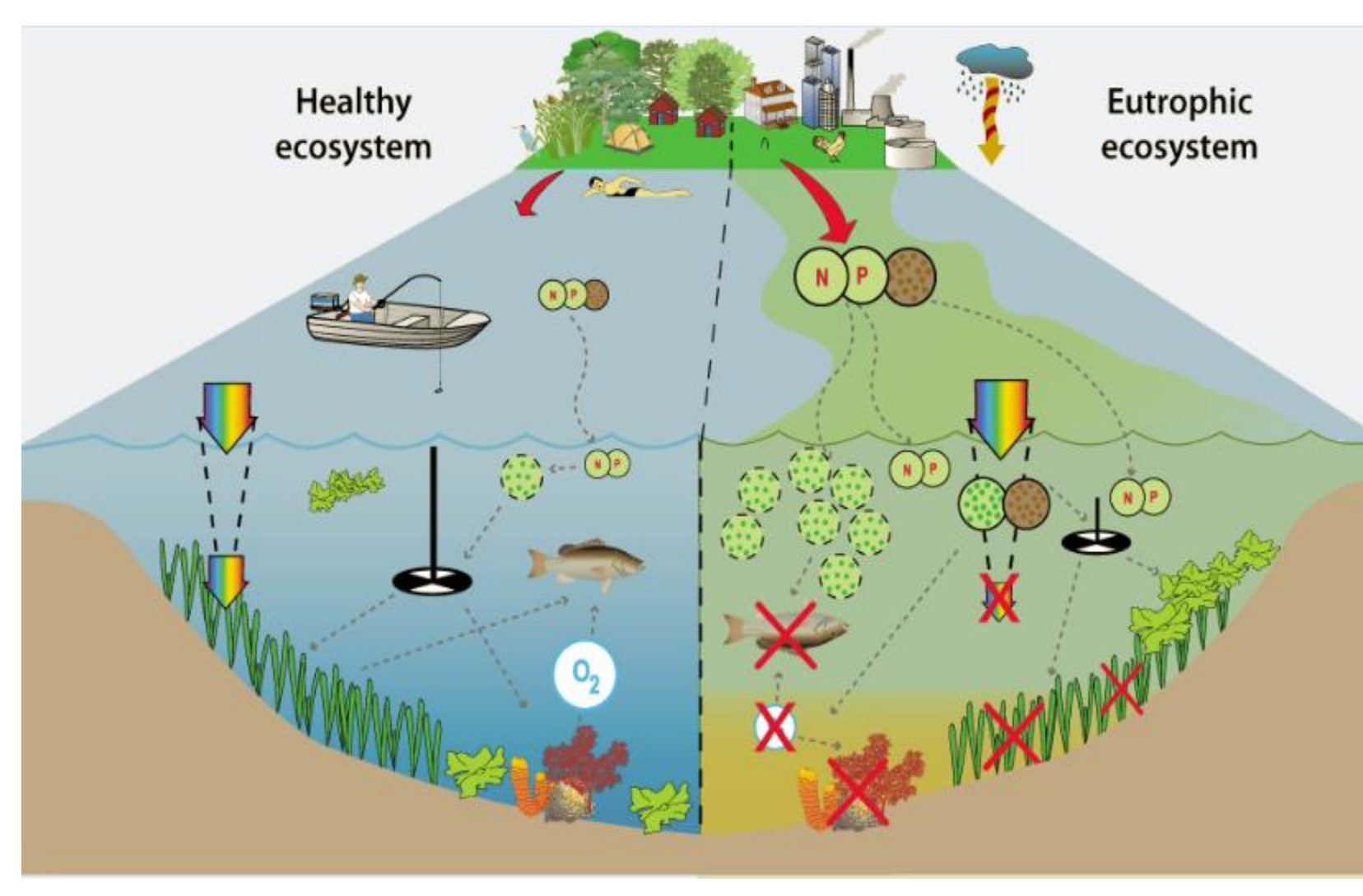

- anthropogenic nutrient loading. The same of the set of the set of the set of the set of the set of the set of the set of the set of the set of the set of the set of the set of the set of the set of the set of the set of th (**industrial & household**)
	- Red Tide (**Harmful Algal Blooms**)
	- Low Bottom Oxygen (**Hypoxia and anoxia**)
	- Low Transparency (**Less submerged vegetation**)
	- Global Coastal Problem
	- SDG 14.1.1a: (**Index of coastal eutrophication**)

## **Global Eutrophication Watch**

A planetary scale tool for eutrophication assessment

**Global Eutrophication Watch**: a Google Earth Engine tool for coastal eutrophication assessment using the **NEAT** methodology It detect symptoms of coastal eutrophication using only satellite-derived chlorophyll-a (CHL) concentration

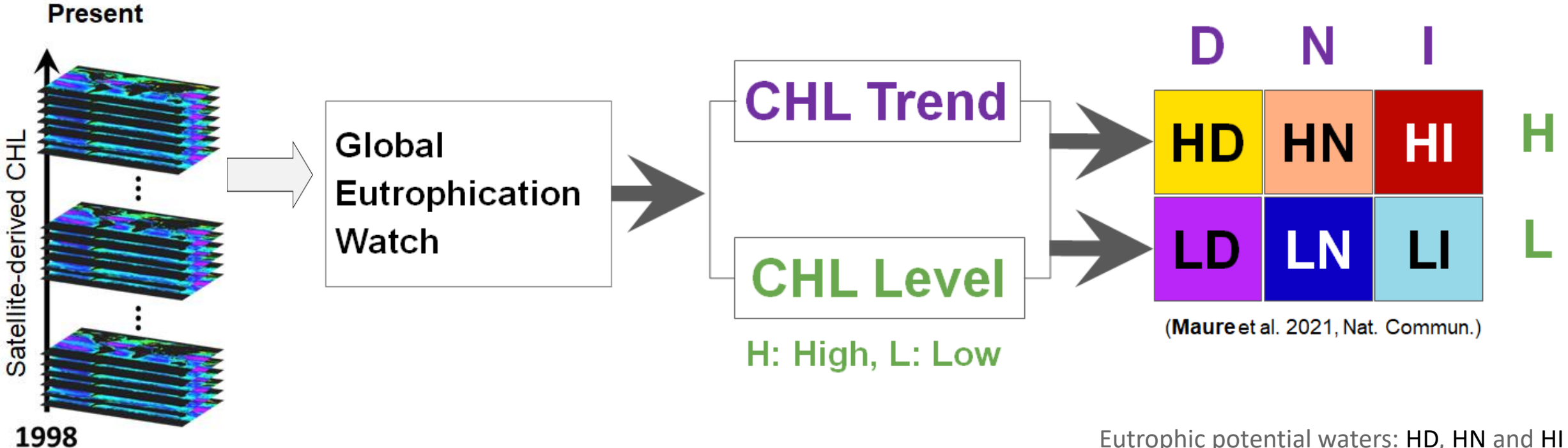

Eutrophication potential waters: HI and LI

**NOWPAP**: Northwest Pacific Action Plan

**NEAT**: NOWPAP Eutrophication Assessment Tool (**Terauchi et al. 2014, 2018**)

## **Global Eutrophication Watch: Trend in Annual CHL Max**

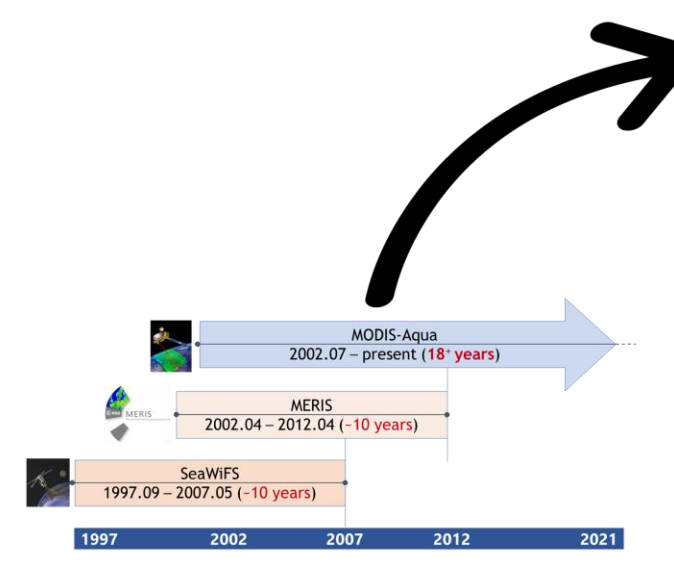

Global assessment based on combined SeaWiFS, MERIS and MODIS-Aqua derived CHL at 1 km spatial resolution

Long-term consistent CHL time series  $(1998 - 2018, 20 + years)$ 

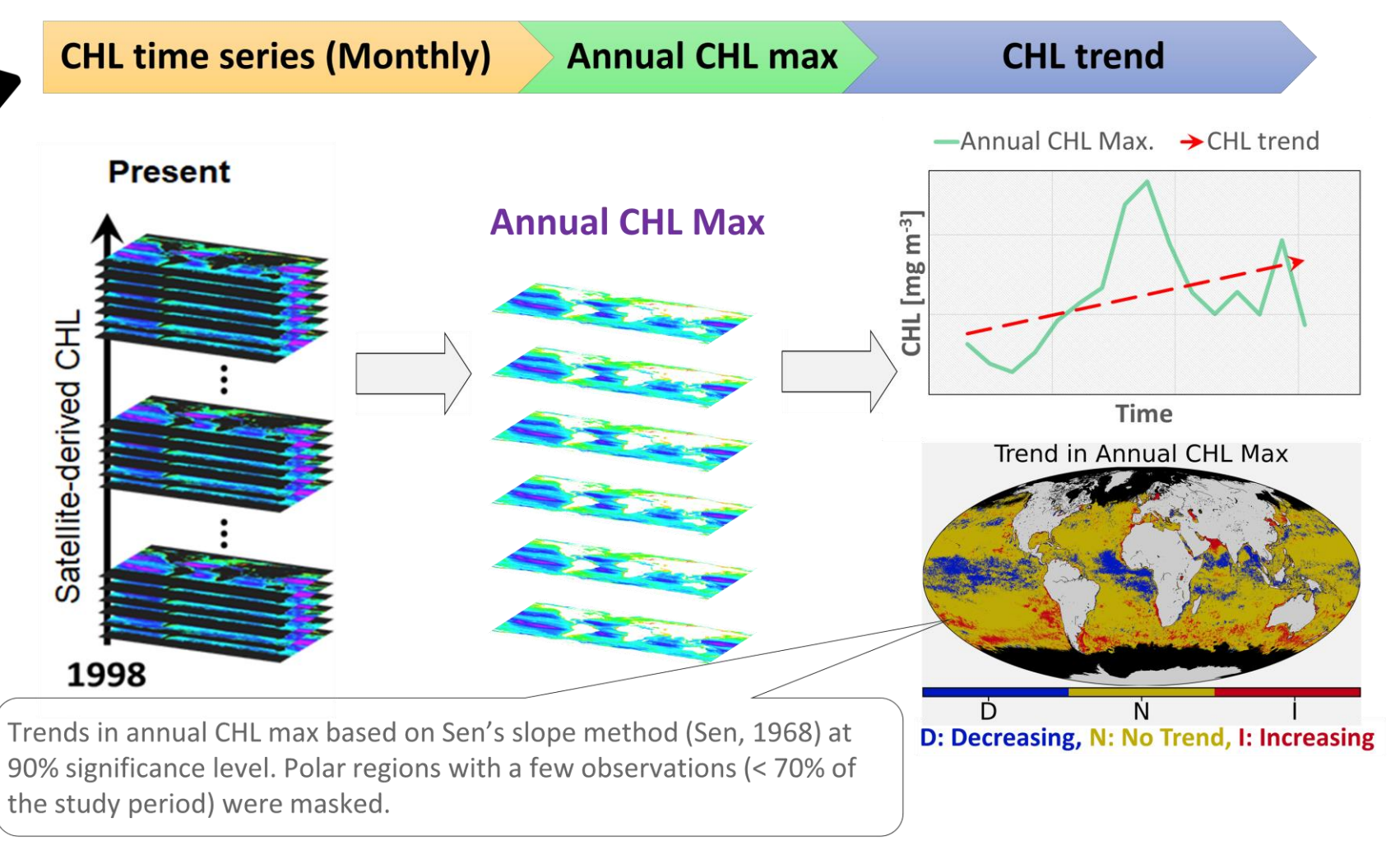

**Global assessment**: MODIS-Aqua CHL data with 4 km spatial resolution **NOWPAP region**: combined above three sensors at 1 km spatial resolution

### **Global Eutrophication Watch: 3-year Mean CHL**

**CHL time series (Monthly)** 

### **CHL Threshold (Cutt-off level)**

**3-year Mean CHL** 

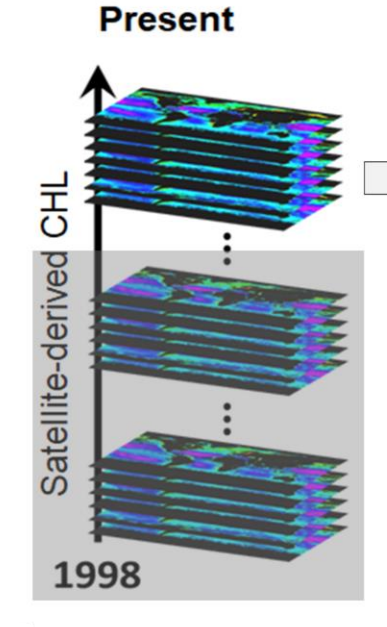

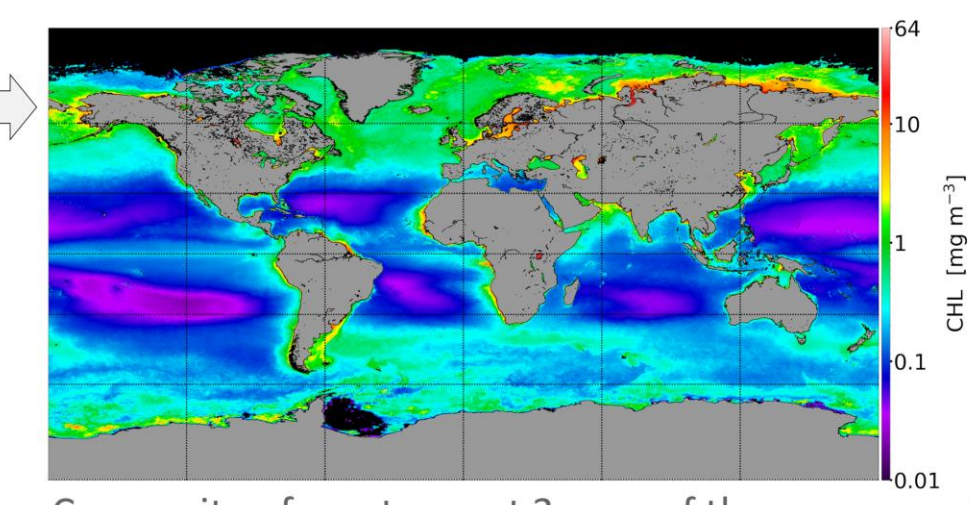

Composite of most recent 3-year of the analysis period

High  $\geq$  5 mg m<sup>-3</sup> (mostly coastal regions); Low < 5 mg m<sup>-3</sup>

**CHL threshold** 

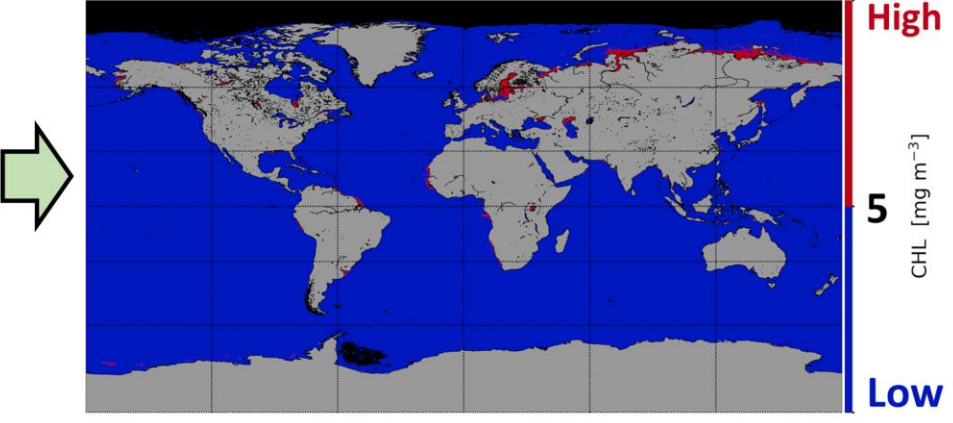

**Blue: CHL < 5 mg m<sup>-3</sup>** (open ocean mostly) **Red: CHL**  $\geq$  **5 mg m<sup>-3</sup>** (coastal waters mostly)

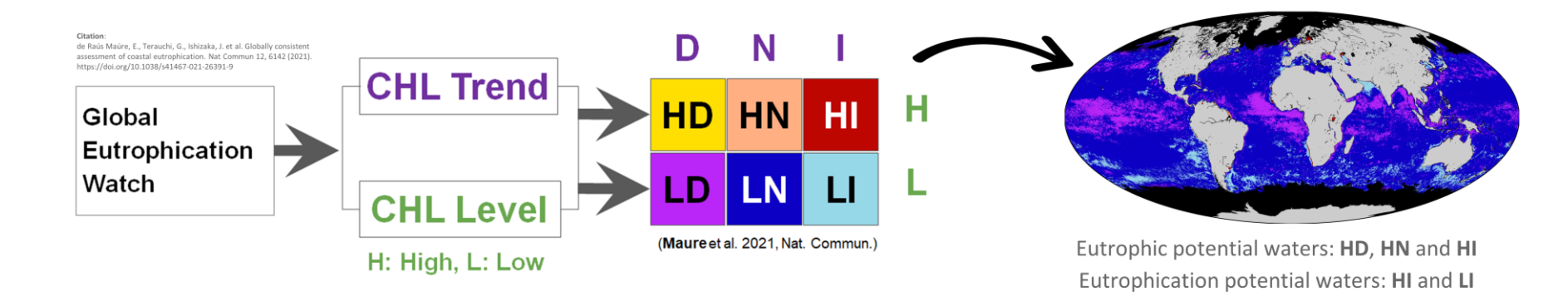

## **The Global Eutrophication Watch App: Global Assessment**

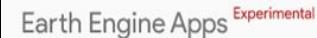

#### **Global Eutrophication Watch**

#### **Dataset Specification**

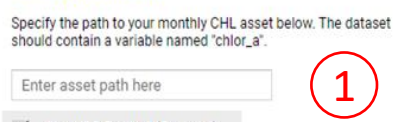

V Use YOC Product (Regional)

default: MODIS/Aqua Level-3 (Global)

#### **Trend Detection Interva**

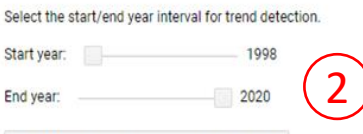

Toggle map views, comparative assessment

#### **CHL Composite Interval**

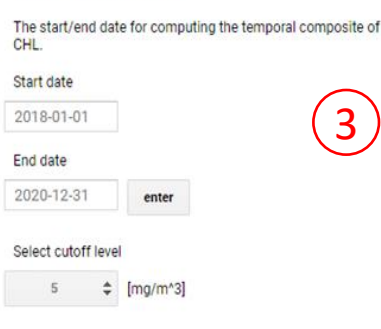

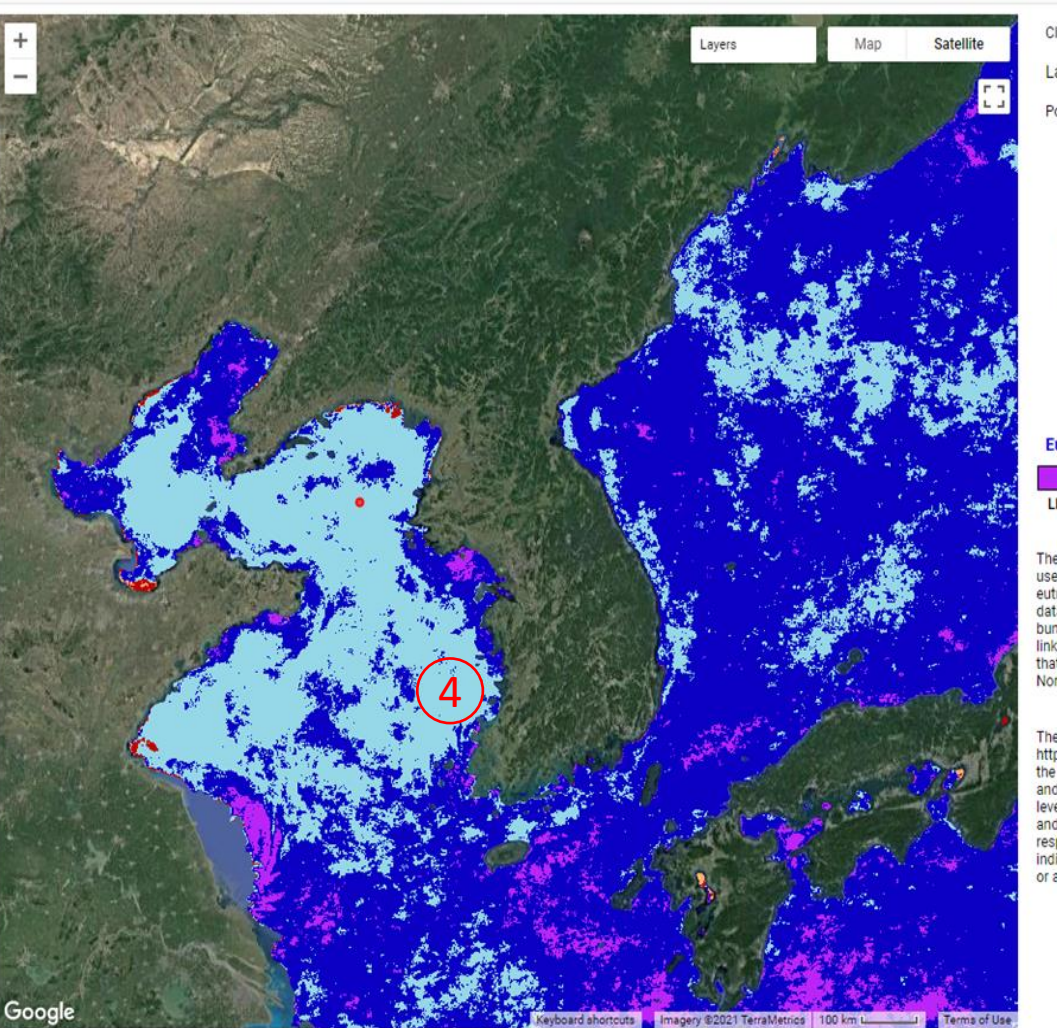

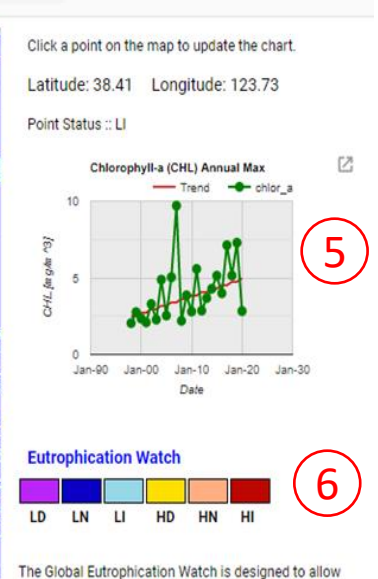

users to perform a preliminary screening of costal eutrophication using satellite-derived chlorophyll (CHL) data. A default MODIS/Aqua-derived CHL product is bundled with the App. However, users can also provide a link to their own asset of monthly CHL. In addition to that, the YOC CHL product (a regional dataset inthe Northwest Pacific region) is also provided with the App.

The article for this app, accessible from the link https://doi.org/10.1038/s41467-021-26391-9\_introduces the terms eutrophic potential, eutrophication potential, and oligotrophication potential for waters with high CHL levels (HD, HN, and HI), with increasing CHL trends (LI and HI), and with decreasing CHL trends (LD and HD), respectively. LI and HI are of a particular interest as they indicate waters in a process of becoming eutrophic (LI) or a progression of an already eutrophic (HI) water body.

#### Fields in the App

- 1. Specification of dataset for eutrophication assessment
- 2. Definition of assessment interval for trend detection
- 3. Definition of chlorophyll (CHL) level parameters (CHL threshold)
- 4. Eutrophication assessment map
- 5. Time series of a select point on the map

6. Assessment colour codes

 $\circ$ 

Search places

## **The Global Eutrophication Watch App: Regional Assessment**

Earth Engine Apps Experimental

Start date

 $Q$ Search places

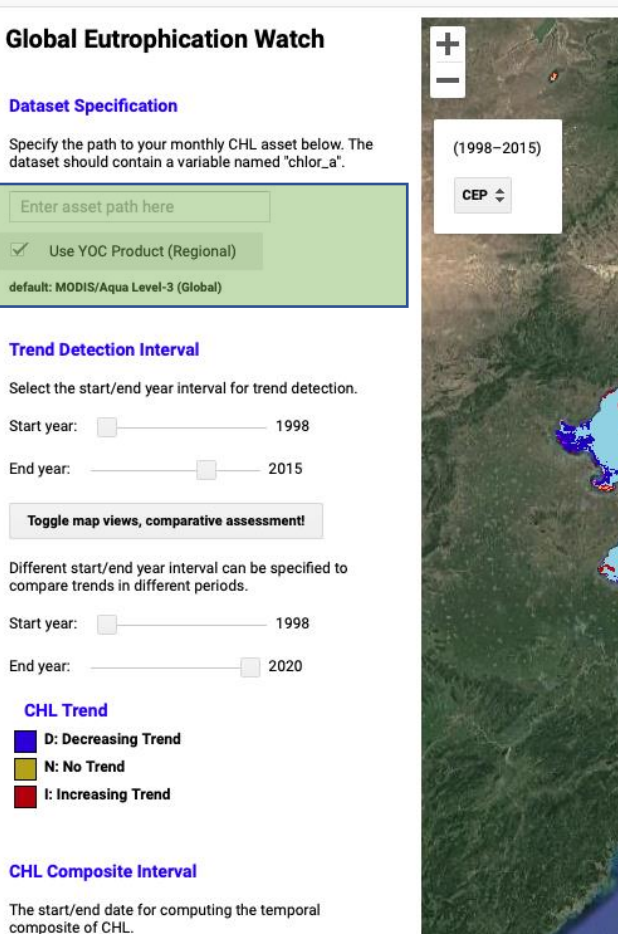

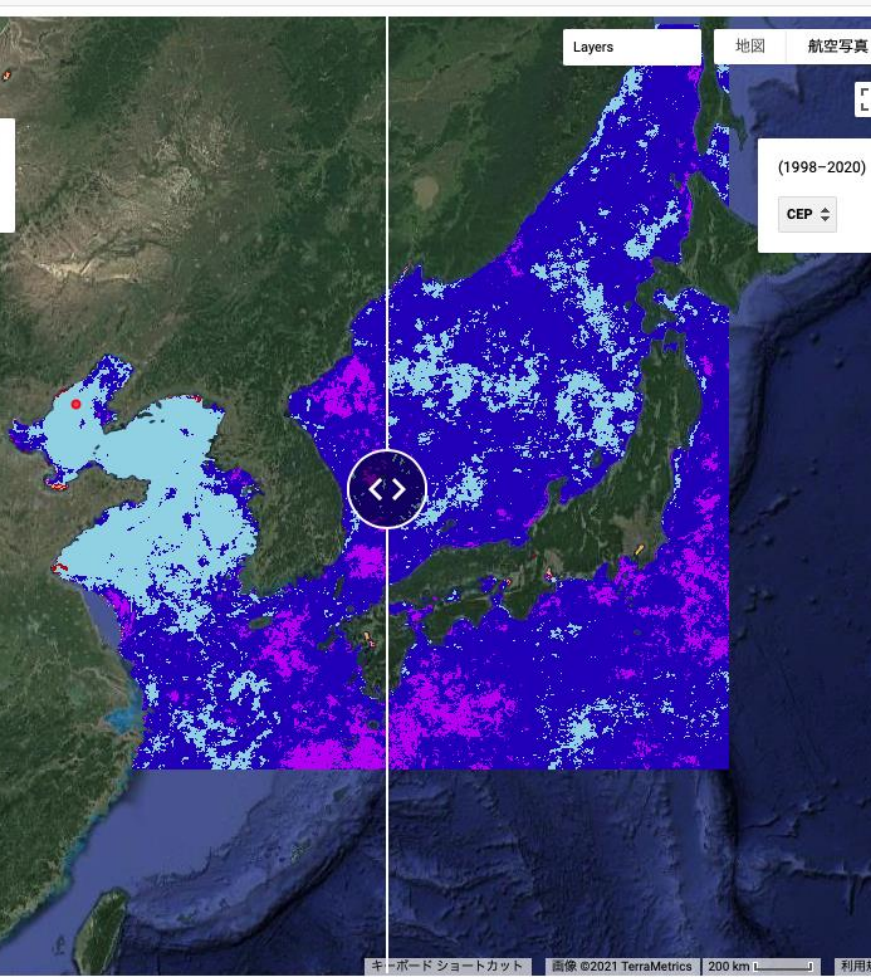

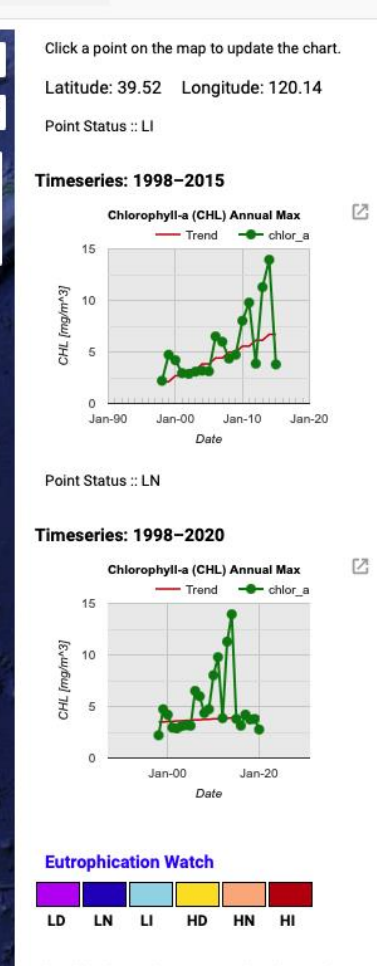

The Global Eutrophication Watch is designed to nw ueare to narform a nraliminany eorganing of

Eutrophication assessment in NOWPAP region using a regional dataset

The dataset is based on a local algorithm developed to improve CHL retrievals in coastal regions highly influenced by coloured dissolved organic matter and suspended sediments (Siswanto et al. 2011)

https://eutrophicationwatch.users.earthengine.app/view/global-eutrophication-watch

# **Regional Satellite-derived CHL in the NOWPAP**

### **Satellite Sensors**

- **SeaWiFS** (1998-2007)
- **MERIS** (2002-2012)
- **MODIS-Aqua** (2002-present)

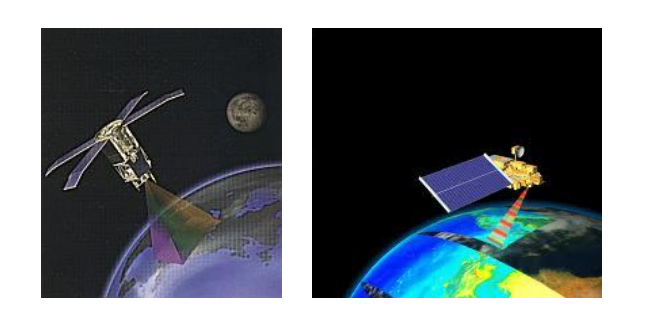

### **Algorithm to estimate chlorophyll-a**

- NASA Standard
- Yellow Sea Large Marine Ecosystem Ocean Color Project Algorithm (YOC)

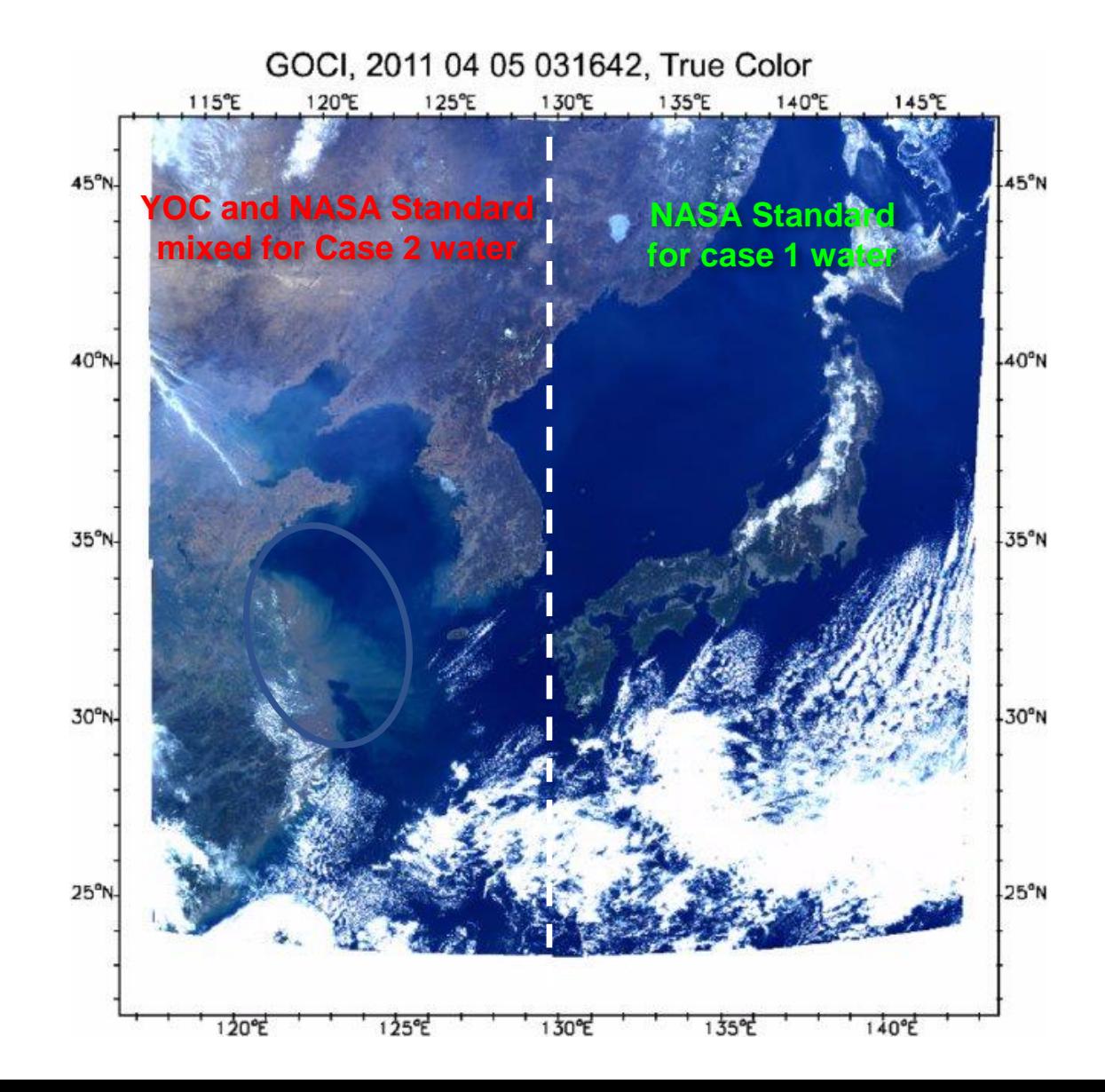

# **Regional efforts to improve satellite derived CHL**

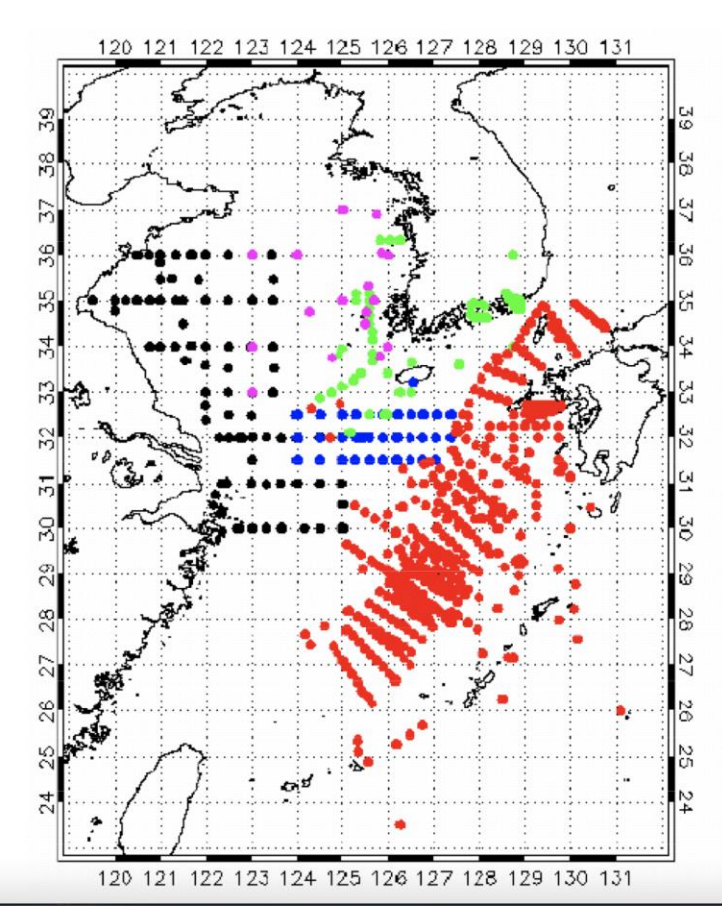

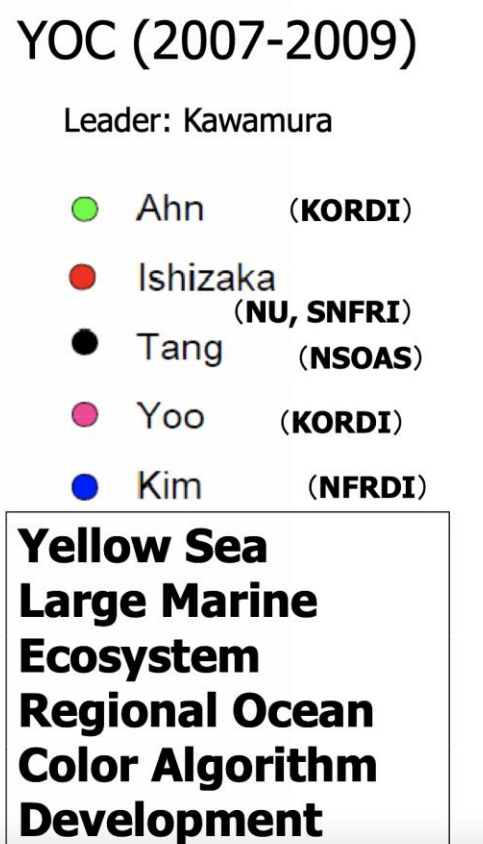

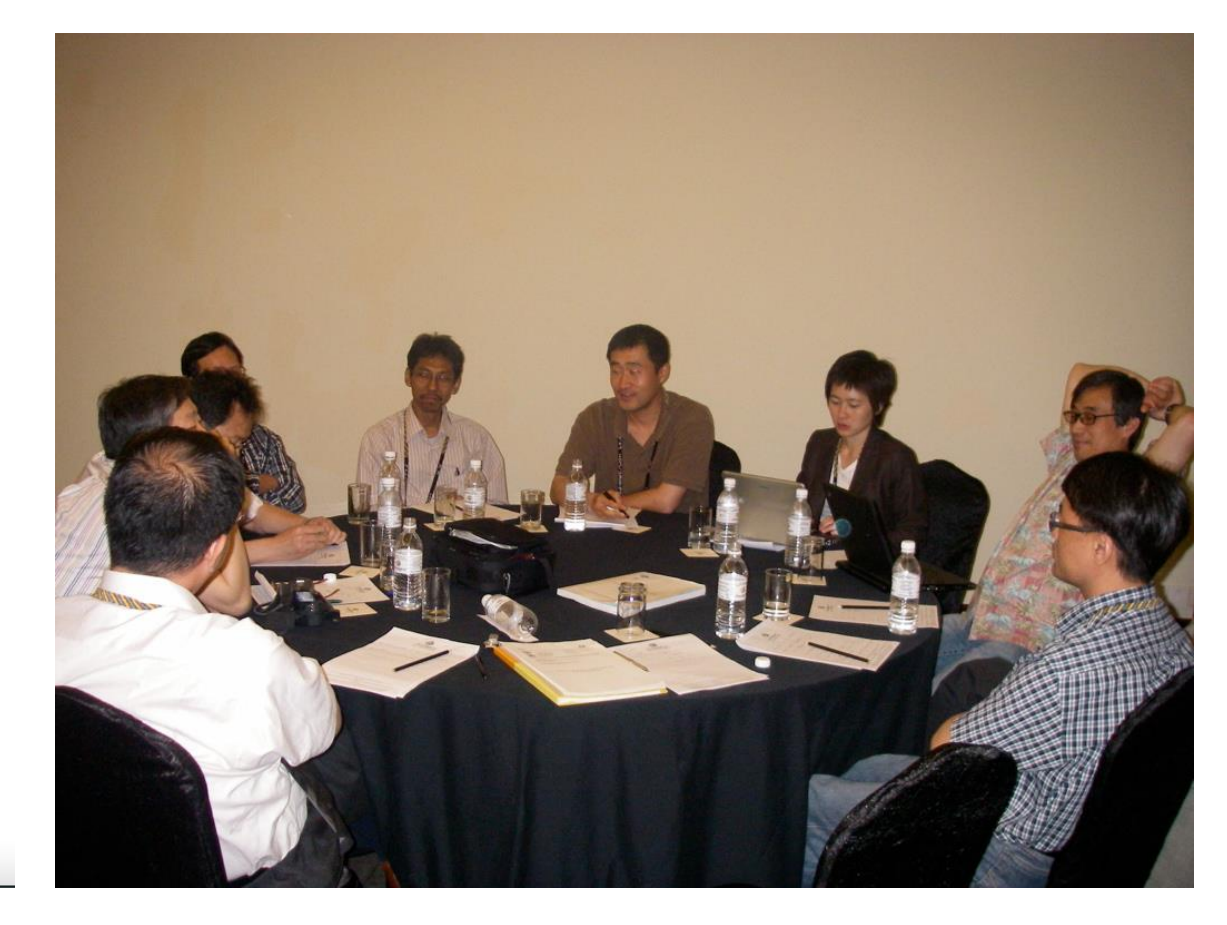

## **Regional Satellite-derived CHL in the NOWPAP**

Highlights improving water quality with decreasing CHL trends

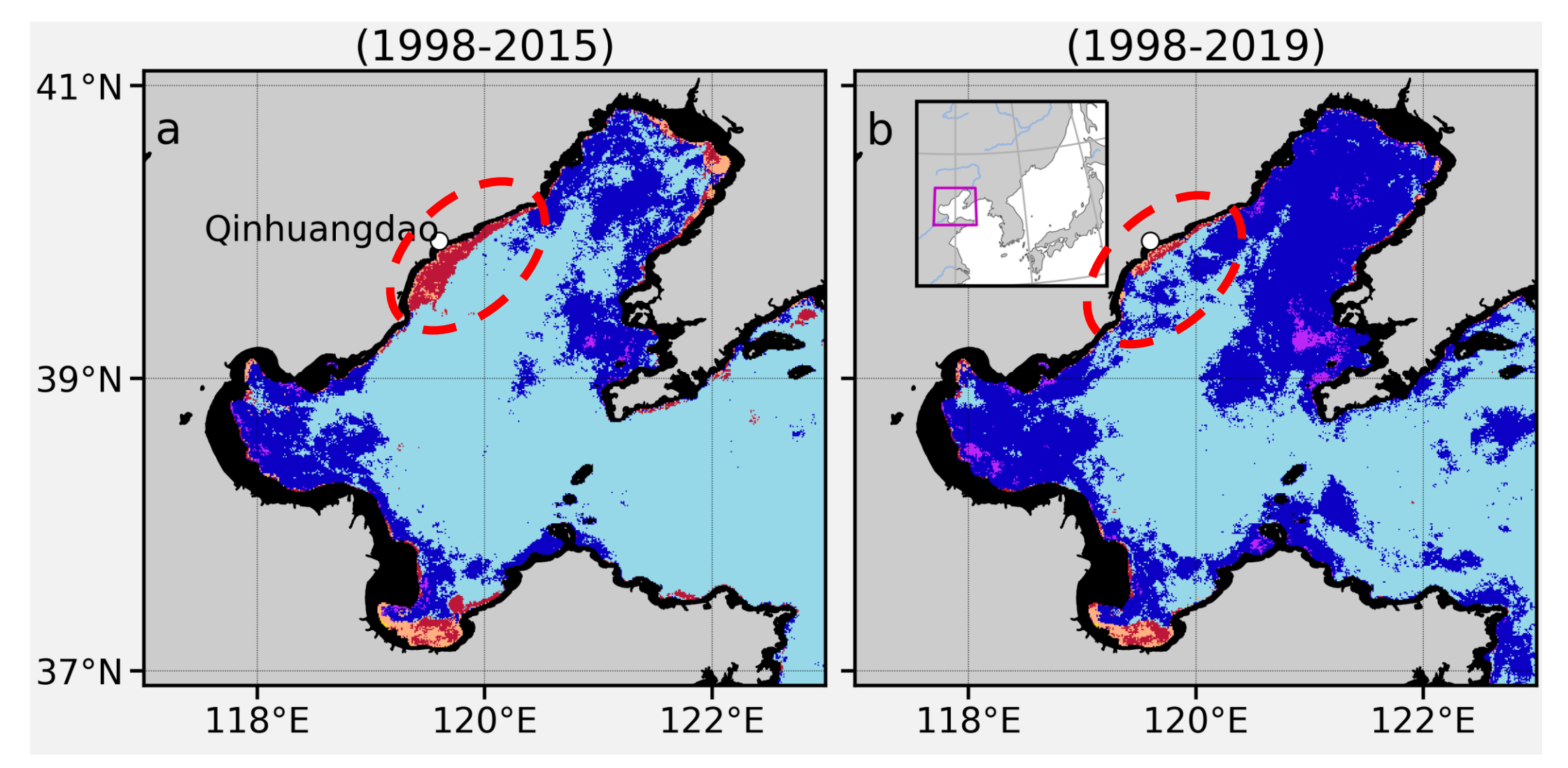

## **SGLI data ingesting in Google Earth Engine**

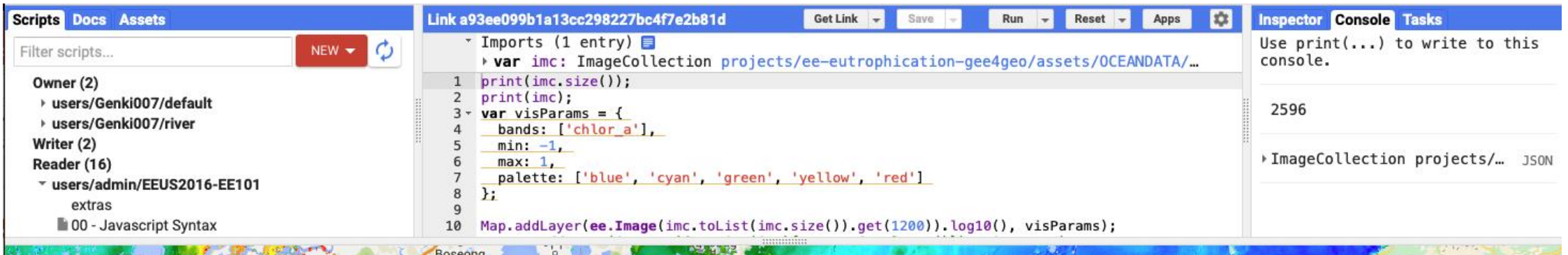

• **Ingested SGLI level 2 mapped CHL data from EORC**  [\(https://code.earthengine.google.com/a93ee099b1a13cc298227bc4f7](https://code.earthengine.google.com/a93ee099b1a13cc298227bc4f7e2b81d) e2b81d)

- **Ingestion of SGLI level 2 swath data tested by NPEC**
- **Ingestion of SGLI level 2 swath data to be done by the Google soon**

### **Summary**

- **We introduced the global eutrophication watch** 
	- It can be used for rapid and cost-effective screening of eutrophication
	- Can help identify areas in need of eutrophication management or with improving water quality
	- Ideal for awareness raising and education

### • **For assessment in coastal waters**

- High resolution data with suitable data quality are needed
- The global eutrophication watch user to specify region-specific dataset
- Existing and future ocean colour missions (e.g. SGLI/GCOM-C (250m) and OLCI/Sentinel-3 (300m)) are enabling coastal water monitoring and global eutrophication watch will play a key role

## **Acknowledgments**

- We thank the NPEC Team: Genki Terauchi & Mihoko Nagamori, for their help and support.
- We also acknowledge the help received from the Nagoya University and Pusan University in preparing the lectures.
- Organizer:
	- [NOWPAP CEARAC](http://cearac.nowpap.org/)
- Supporter:
	- IOC/Sub-Commission for the Western Pacific ([WESTPAC](https://www.ioc-westpac.org/))
	- North Pacific Marine Science Organization [\(PICES\)](https://meetings.pices.int/)